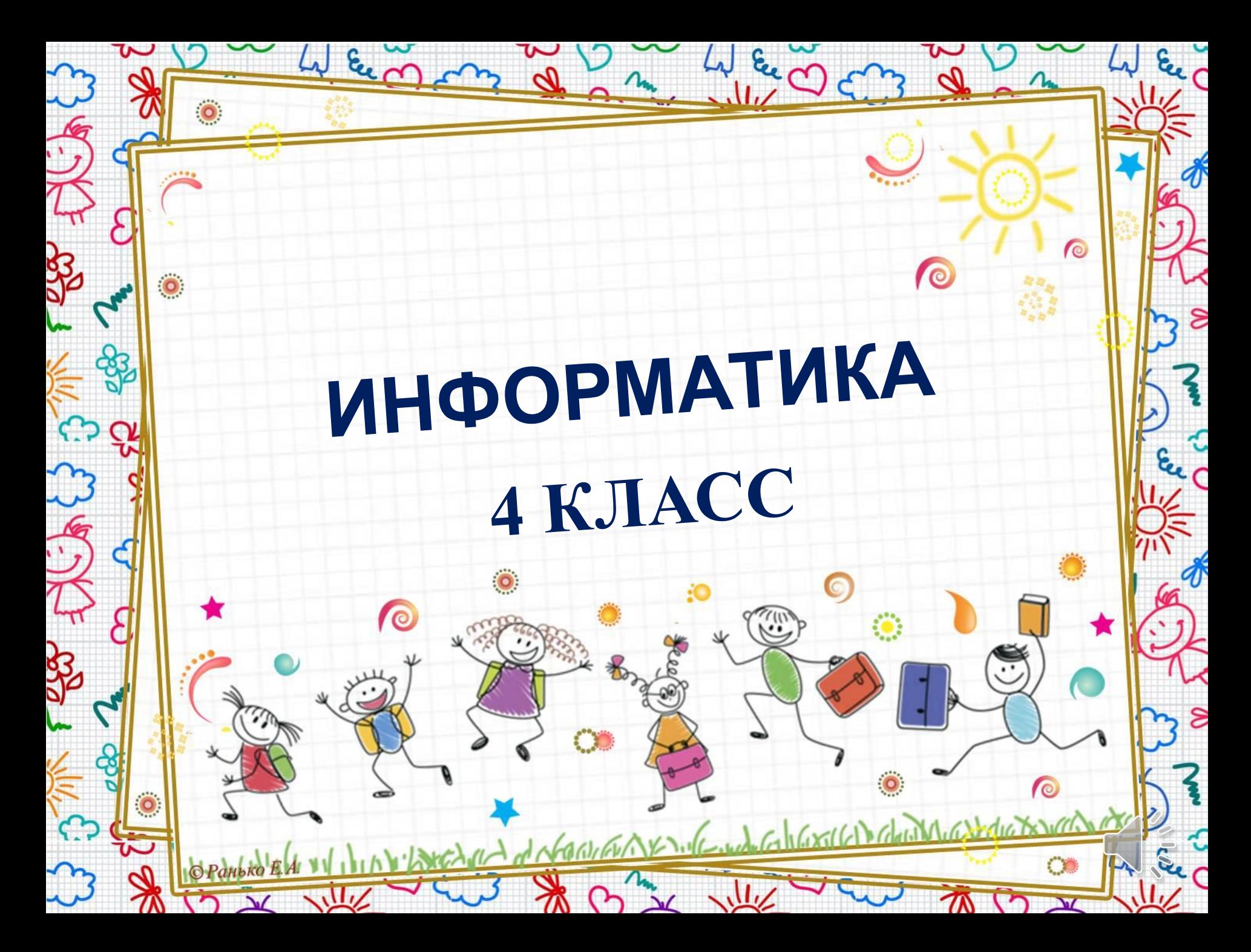

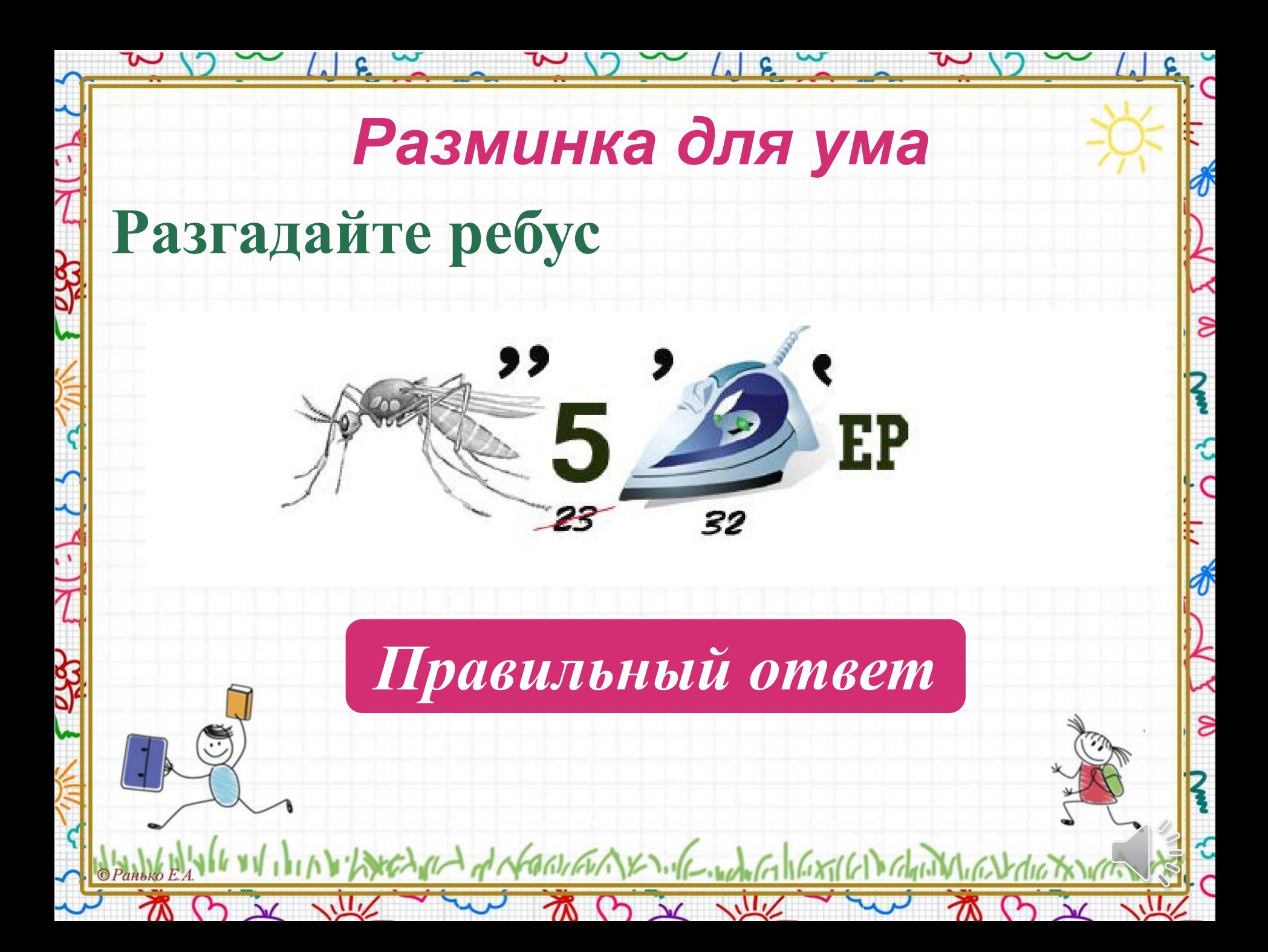

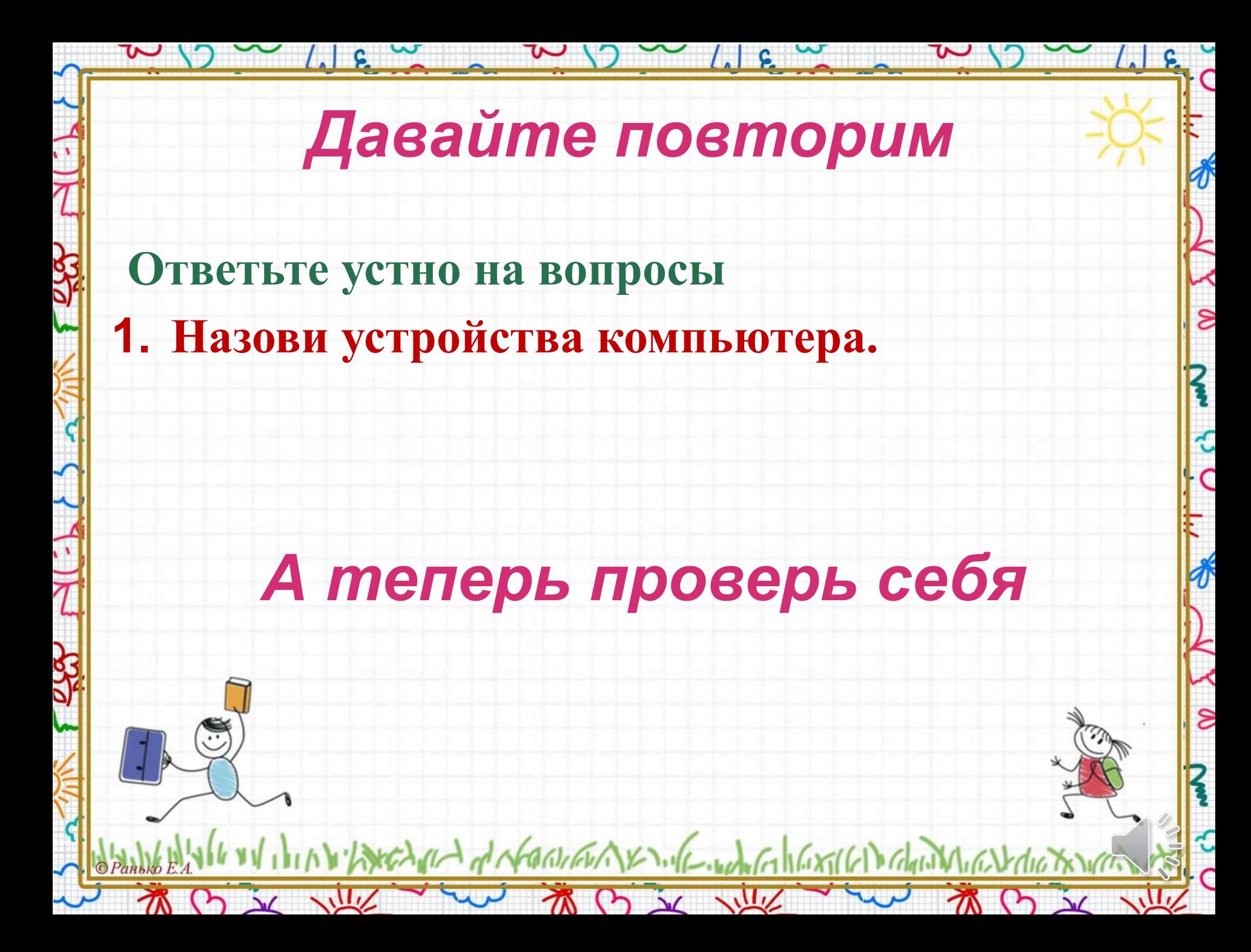

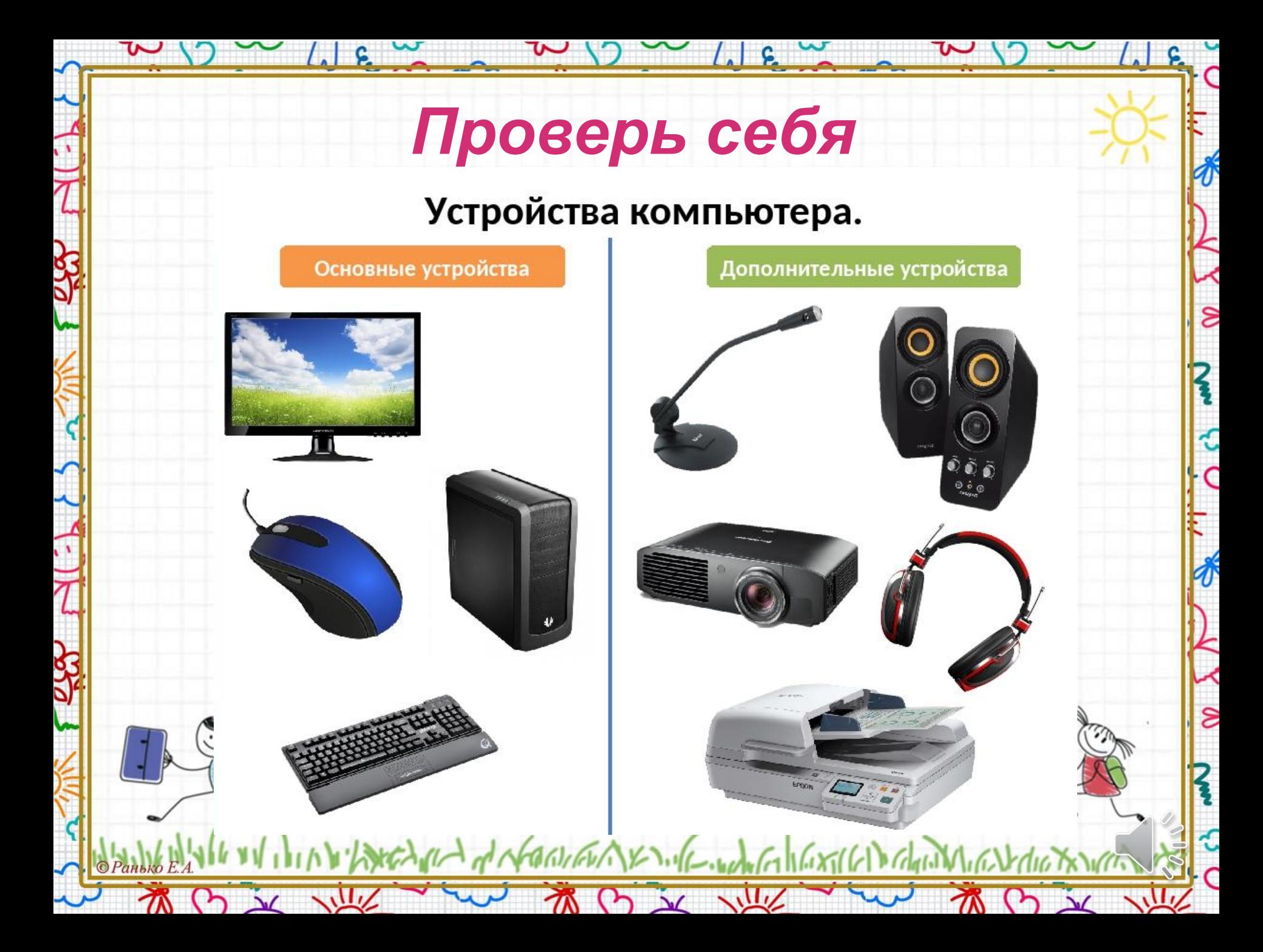

*В рабочей тетради запишите число, классная работа и тему урока*

 $\sim$  (18  $\sim$   $\sim$   $\sim$  1)  $\sim$  (18  $\sim$ 

### *Десятое ноября Классная работа*

 $\frac{1}{\sqrt{2}}$ 

 $\mathbf{s}$ 

 $\boldsymbol{\zeta}$ 

م<br>م

8

# **Тема урока**

## **Компьютерные программы**

I have the did to the state of the state of the state of the change

TO X VIIV

TO X VIIX

*Выпиши в тетрадь определение операционной системы*

 $W(y) \sim \frac{1}{2} \int_{\mathbb{R}} w^2 \, dx$ 

Операционная система- это особый пакет программ, управляющих работой компьютера и обеспечивающих взаимодействие между человеком и компьютером.Microsoft Linux Mac

**EXPRESS EXPRESS EXPRESS EXPRESS** 

SOLARIS Symbian MS

INTERNATION ANTONICOMENTAL CONTENTION CHANNICAL

初け文地

M B X W

とくの

R

م<br>ح

 $\frac{d}{dt}$ 

 $\epsilon$ 

#### *Узнаём о компьютерных программах.*

**После загрузки операционной системы Windows – главной программы в компьютере, на экране появляется Рабочий стол.**

HEAVER of NORTHALLY AND THE MONTH CONTROLLED GAIN

 $\sqrt{}$ 

 $\overline{\mathcal{E}}$ 

 $\mathbf{S}$ 

*Узнаём о компьютерных программах.* **На Рабочем столе расположены пиктограммы (т.е. значки) файлов, папок, программ.** Значки (пиктограммы или иконки) Мой Мои Internet Корзина Explorer компьютер документы обеспечивают быстрый доступ к различным объектам операционной системы. ANGARA of NORTHAN KING WATER ING XICO GAIN

 $9 \times 11$ 

 $\sqrt{}$ 

S

€

S

#### *Узнаём о компьютерных программах.*

The Manufactual Controlled Delay

 $\sqrt{10}$ 

 $\frac{1}{\sqrt{2}}$ 

 $\overline{\mathcal{S}}$ 

**Знакомы ли тебе следующие пиктограммы? Напиши их названия в рабочей тетради (без рисунка, через запятую).** 

and datach

 $\sqrt{}$ 

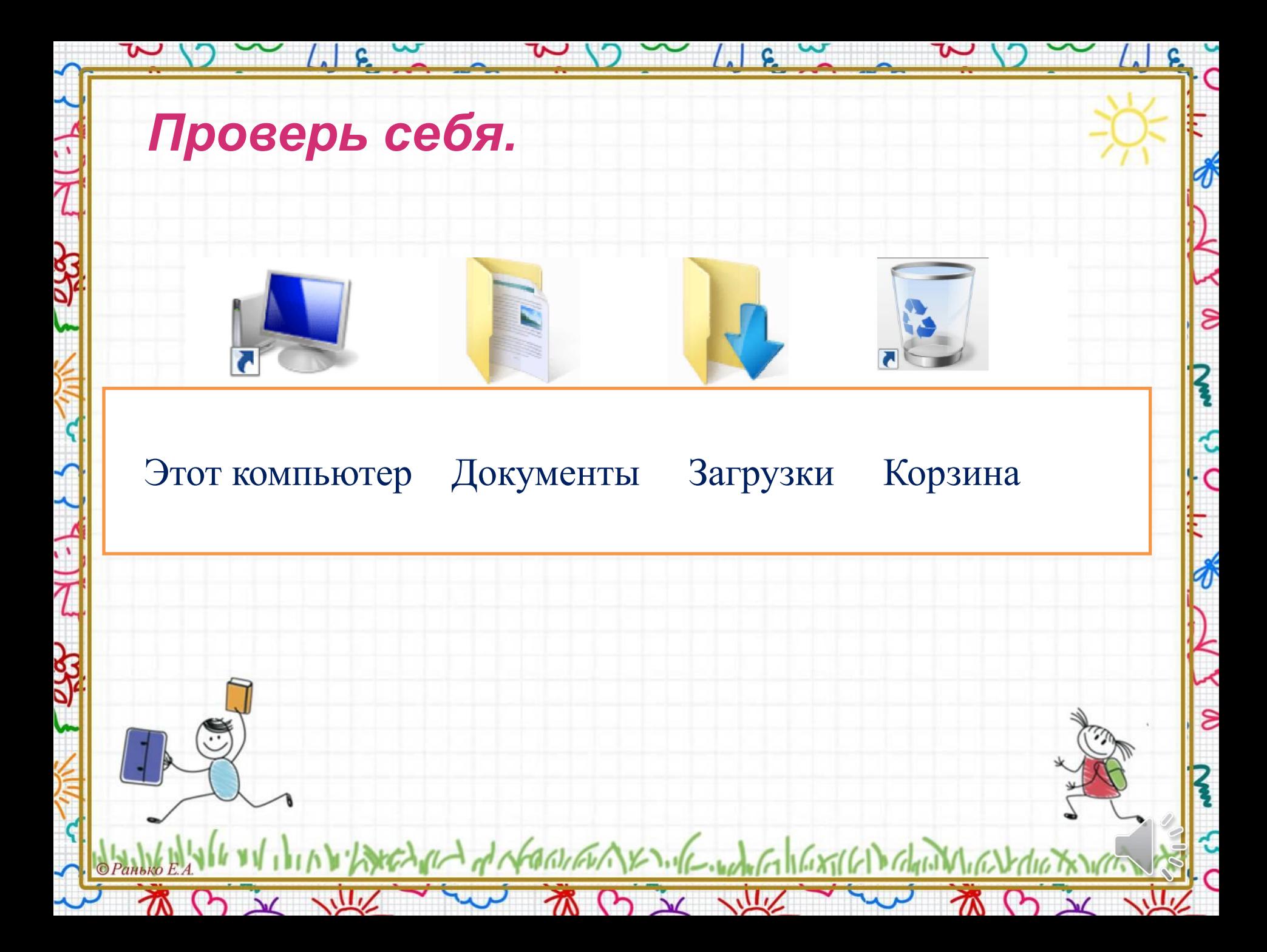

*Узнаём о компьютерных программах.*

 $\boldsymbol{\ell}$ 

 $\overline{\mathbf{S}}$ 

 $\mathbf{z}$ 

€  $\epsilon$ 

 $\frac{1}{\sqrt{2}}$ 

 $\hat{z}$ 

**Программы компьютера делятся на 3 типа:**

 $1.1g$ 

 $9 \times 112$ 

 $\mathcal{R}$ 

- **•Прикладные программы это программы, которые нужны для игры или обучения.**
- **•Инструментальные программы это программы для работы программистов. •Системные программы – это программы для работы компьютера.**

NEW of NOWFW YOU CONFEDERATE

初け文庫

*Узнаём о компьютерных программах.* **Познакомимся ближе с прикладными программами.**

 $\overline{\mathbf{v}}$ 

**С помощью какой программы могут быть открыты эти файлы? Выпиши в тетрадь пары: название файла ----- программа.**

ຂ

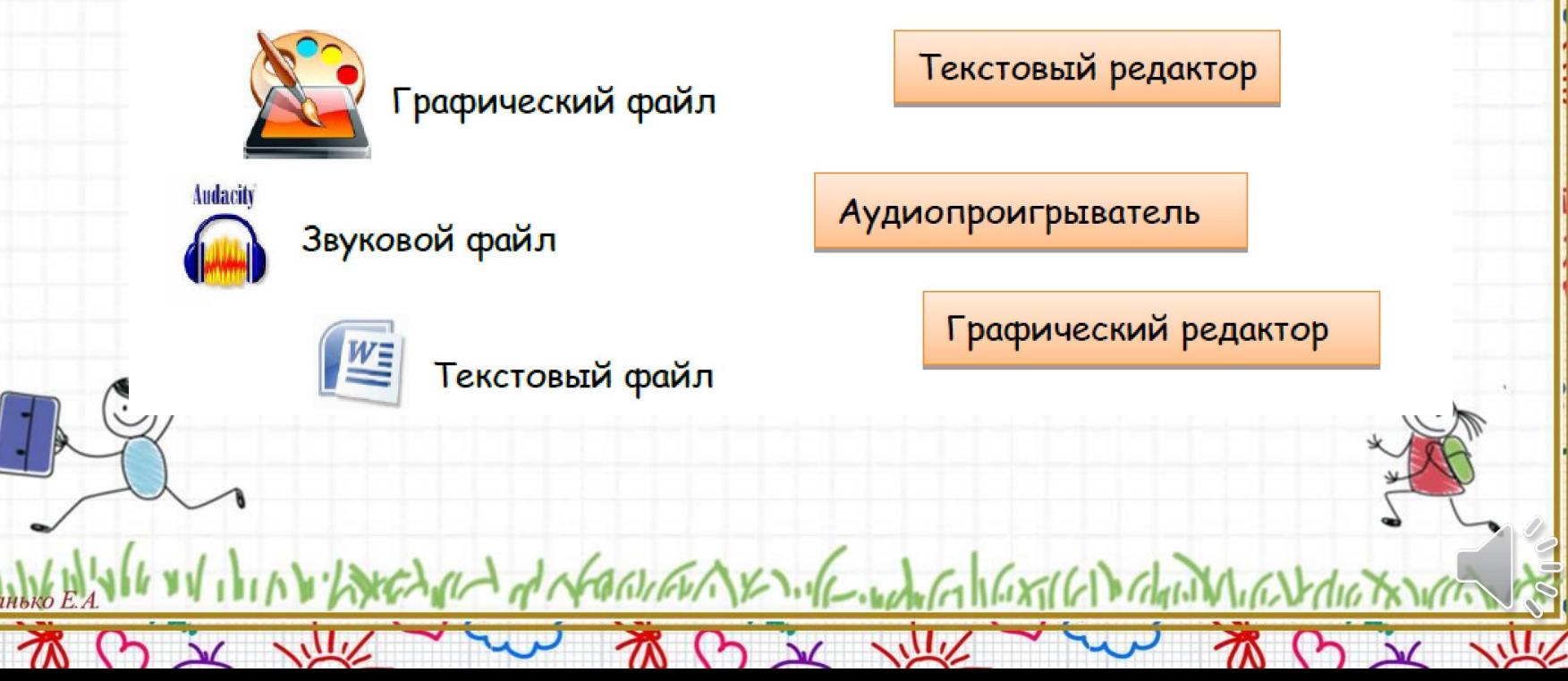

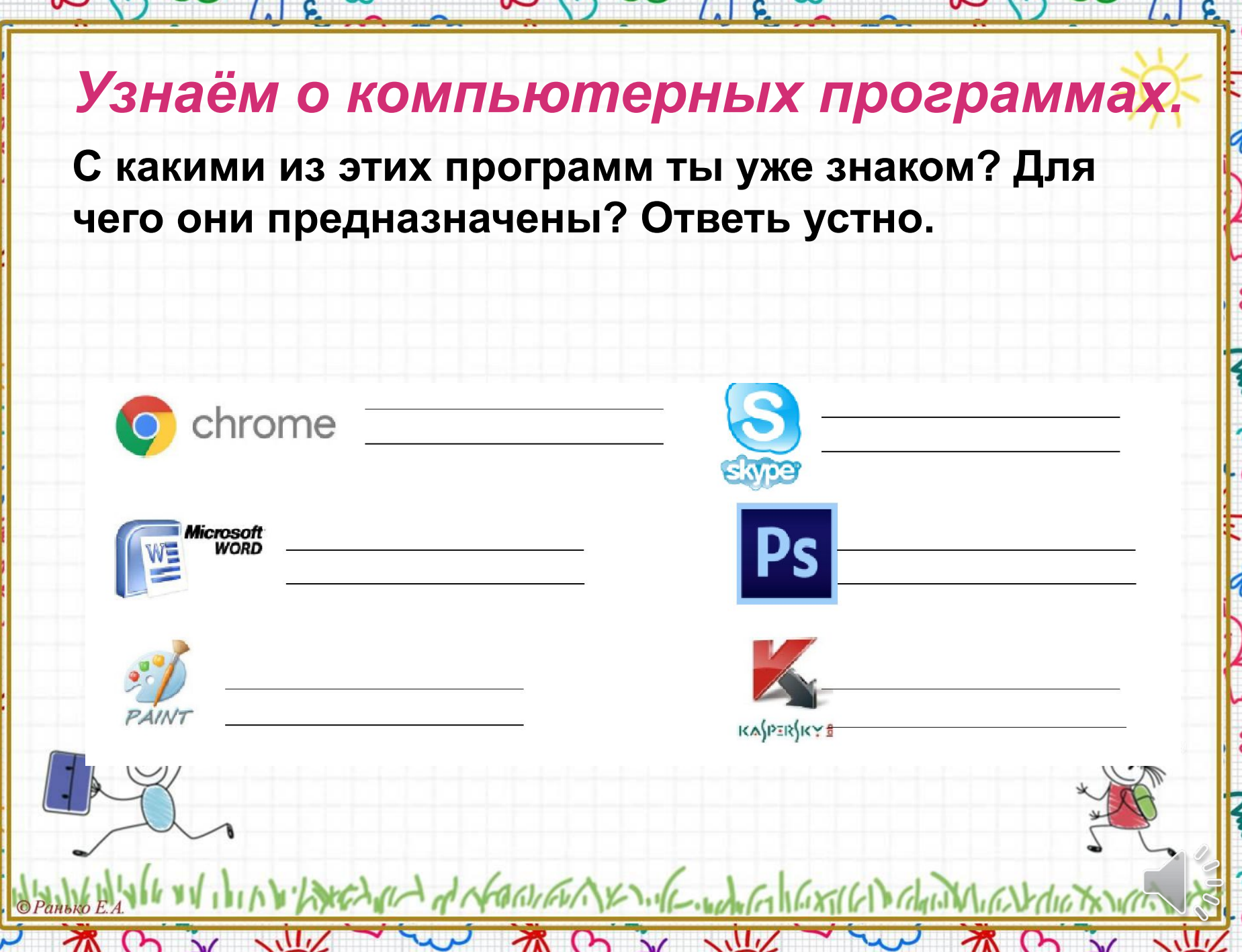

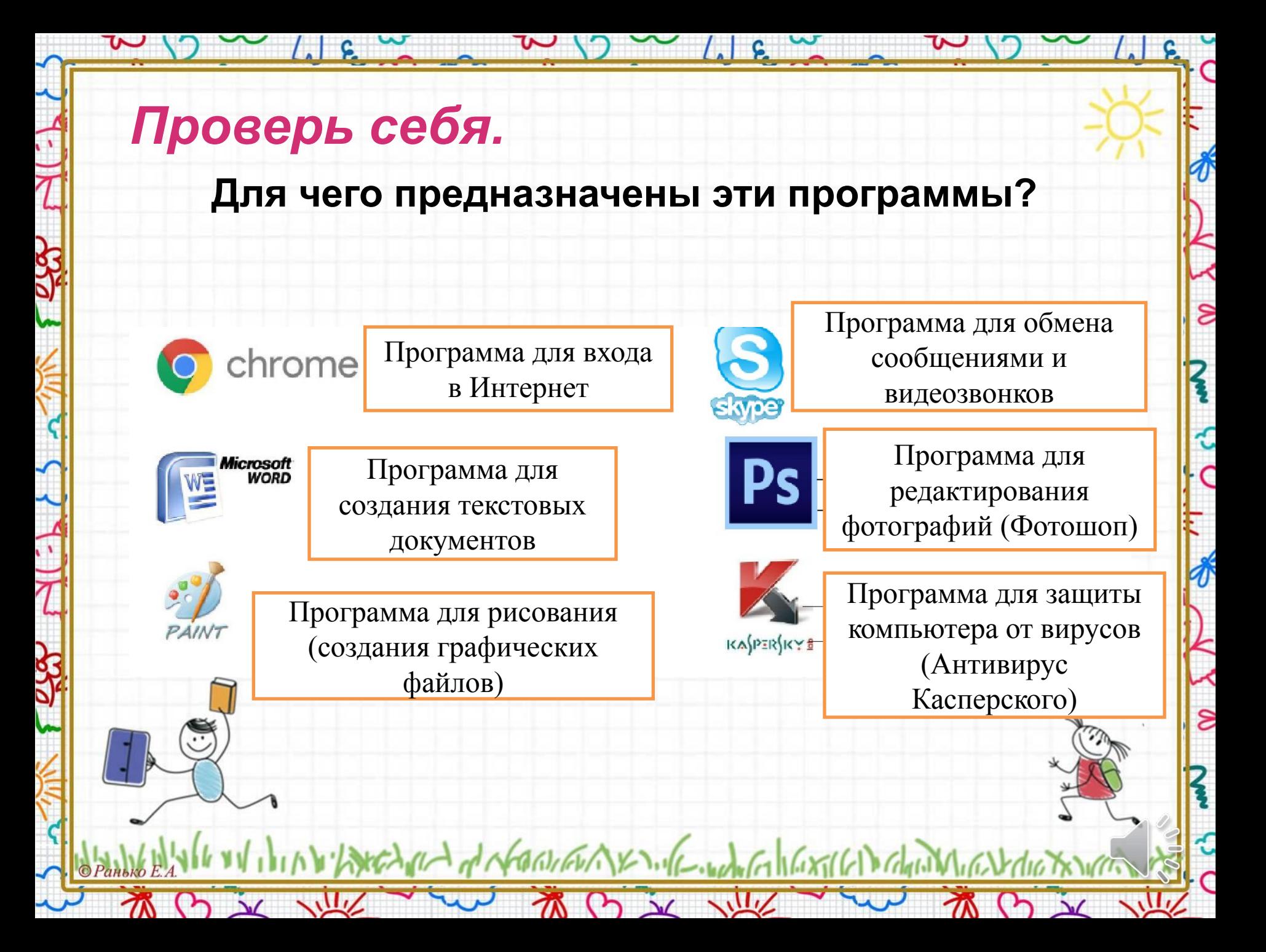

### *Домашнее задание*

• Выучить определение программы, операционной системы

 $\overline{\mathbf{S}}$ 

• Узнать какая операционная система установлена на вашем домашнем компьютере (телефоне), нарисовать ее значок в тетради.

Dechina de Northern XXX of Content of laxillal chi

 $(5)$   $\times$ 

 $\mathcal{R}$ 

 $9 \times 11$